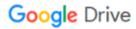

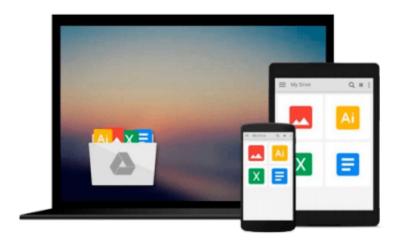

## **Take Control of Scrivener 2**

Kirk McElhearn

## Download now

Click here if your download doesn"t start automatically

### Take Control of Scrivener 2

Kirk McElhearn

#### **Take Control of Scrivener 2** Kirk McElhearn

In this ebook, you'll take a creative voyage with Scrivener, a unique and popular content-generation tool. Scrivener supports wordsmiths of all types, and it's designed especially for long-form writing projects scripts, novels, academic works, and more. Author Kirk McElhearn walks you through using Scrivener to create and manage a writing project on your Mac. You'll learn how to use Scrivener's Binder, Outliner, and Corkboard to develop characters and settings, collect and organize research materials, and arrange your scenes. Kirk even explains how to keep yourself on track by switching to Full Screen (Compose) mode and by setting daily progress targets, all on the way to helping you produce a polished, submission-ready manuscript. Which Scrivener versions? This ebook was last updated when Scrivener for the Mac was at version 2.4. The developers of Scrivener are putting a lot of effort into bringing the Windows version into feature parity with the Mac version. This ebook has info for Windows users so they can tell which features will work for them, with the ebook last updated for version 1.2.5. You'll learn how to handle each aspect of the flexible Scrivener manuscript-generation process:Set up: Add reference materials to your project for easy access -- •videos, audio files, PDFs, Web resources, and more. And, if you've already written bits of text, you can import those items too, including OPML outline files (such as from OmniOutliner Pro). Beyond importing from the Finder, you can use Mac OS X Services or Scrivener's handy Scratch Pad panel. Or, you can use the Import and Split feature to import a long document into multiple chapters or segments in Scrivener.BONUS! The ebook has inspirational testimonials about Scrivener from published authors who have embraced Scrivener, including James Fallows, Jason Snell, Jeff Abbott, and Michael Marshall Smith. Who knows, maybe you'll be next! Organize: Use the Outliner, Corkboard, Collections, and Binder to mix and match your content into the perfect final arrangement. For example, you can: Ignore the concept of a traditional file and break your manuscript into sections based on character, theme, topic, scene, or whatever you like. Organize your manuscript linearly in the Outliner. Use search Collections to search for a character, location, or phrase and see just those texts. Organize ideas by dragging and pinning index cards on the Corkboard.Write: Learn how to hide distractions so you can wordsmith in peace, whether in Full Screen mode in Windows or the Mac, or Compose mode on the Mac; set up Typewriter Scrolling to keep your writing focus at the center of the screen, not the bottom; and view more than one part of your project at once, so you can write in one section while referring to another. Also, use Scrivenings view to write one thread of a story all at once in a single view, even if it is broken up in multiple scenes or chapters in the final manuscript. Format: Optimize the formatting you see when you work in Scrivener for your eyes and your screen, and understand how this can differ from the formatting in a "compiled" version of your manuscript.Revise: Use revision marking and the useful Snapshot capability to experiment with and compare the effect of different revision strategies, while still being able to roll back to a previous version. Be Mobile: Work on your project using more than one computer, or on an iPad.Compile: Don't worry if the term "compile" is unfamiliar; it enables you to assemble your manuscript into linear order, in a form that can be printed or converted to common file formats. Scrivener supports RTF, Microsoft Word, OpenOffice, Final Draft, PDF, MOBI, and EPUB. Should you buy this book? If you are already using or intend to use Scrivener then absolutely. It's utterly worth buying and reading to discover how best to use the software. -Miraz Jordan MacTips book reviewSpecific questions answered in the ebook include:What's the difference between a Scrivener...

#### Download and Read Free Online Take Control of Scrivener 2 Kirk McElhearn

#### From reader reviews:

#### Fred Howell:

In this 21st century, people become competitive in each way. By being competitive currently, people have do something to make these individuals survives, being in the middle of the crowded place and notice by surrounding. One thing that oftentimes many people have underestimated it for a while is reading. Yep, by reading a e-book your ability to survive enhance then having chance to endure than other is high. For you who want to start reading some sort of book, we give you this specific Take Control of Scrivener 2 book as beginner and daily reading publication. Why, because this book is more than just a book.

#### **Glenn Pryor:**

This book untitled Take Control of Scrivener 2 to be one of several books this best seller in this year, this is because when you read this e-book you can get a lot of benefit on it. You will easily to buy this kind of book in the book shop or you can order it by way of online. The publisher on this book sells the e-book too. It makes you quicker to read this book, since you can read this book in your Touch screen phone. So there is no reason to your account to past this publication from your list.

#### Lisa Yang:

Reading a guide tends to be new life style in this particular era globalization. With examining you can get a lot of information that could give you benefit in your life. With book everyone in this world can certainly share their idea. Guides can also inspire a lot of people. A lot of author can inspire their own reader with their story or even their experience. Not only the story that share in the guides. But also they write about the ability about something that you need example of this. How to get the good score toefl, or how to teach your children, there are many kinds of book which exist now. The authors on this planet always try to improve their ability in writing, they also doing some study before they write on their book. One of them is this Take Control of Scrivener 2.

#### **Neil Nilsson:**

What is your hobby? Have you heard that question when you got college students? We believe that that concern was given by teacher on their students. Many kinds of hobby, Every individual has different hobby. And you know that little person including reading or as reading through become their hobby. You must know that reading is very important as well as book as to be the point. Book is important thing to incorporate you knowledge, except your personal teacher or lecturer. You discover good news or update with regards to something by book. Numerous books that can you choose to adopt be your object. One of them is this Take Control of Scrivener 2.

# Download and Read Online Take Control of Scrivener 2 Kirk McElhearn #PLU23YF8W5J

# Read Take Control of Scrivener 2 by Kirk McElhearn for online ebook

Take Control of Scrivener 2 by Kirk McElhearn Free PDF d0wnl0ad, audio books, books to read, good books to read, cheap books, good books, online books books online, book reviews epub, read books online, books to read online, online library, greatbooks to read, PDF best books to read, top books to read Take Control of Scrivener 2 by Kirk McElhearn books to read online.

### Online Take Control of Scrivener 2 by Kirk McElhearn ebook PDF download

Take Control of Scrivener 2 by Kirk McElhearn Doc

Take Control of Scrivener 2 by Kirk McElhearn Mobipocket

Take Control of Scrivener 2 by Kirk McElhearn EPub